# SSO & ID federation 기술 @ loT Platform

- OpenID Connect, OAuth2 등 -

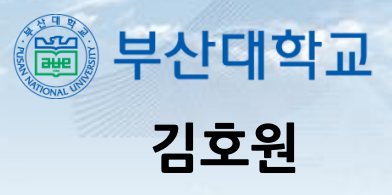

**부산대 정보보호 및 IoT 연구실, 블록체인 보안 전문연구실, 사물인터넷연구센터 2018.11**

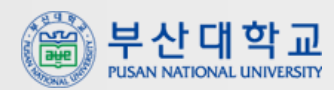

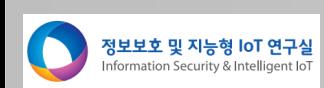

**site: https://www.gartner.com/smarterwithgartner/gartner-top-10-strategic-technology-trends-for-2019/**

#### **Top 10 Strategic Technology Trends for 2019**

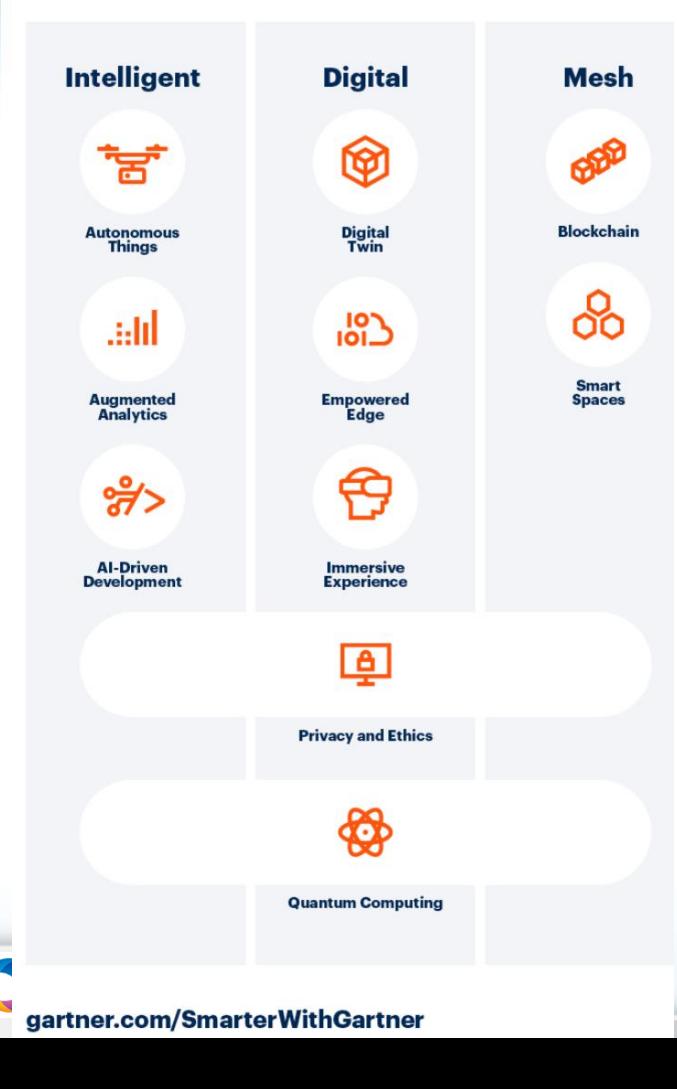

#### 가트너, 2019년 10대 전략 기술 트렌드 발표

|<br>|[아이티데일리] 글로벌 IT 자문기관 가트너(Gartner)가 기업들이 주목해야할 2019년 주요 전략 기술 트렌드를 17일 발표했다

가트너가 선정한 전략 기술 트렌드는 현신적인 잠재력을 갖고 있는 기술들로 이뤄져 있다. 초기 상태에서 벗어 나 보다 폭넓은 영향력과 활용 사례를 보이는 신기술과, 급성장세를 자랑하며 향후 5년 내 정점에 달할 것으로 예상되는 기술들이 이에 해당된다는 설명이다.

|데이비드 설리(David Cearley) 가트너 부사장 겸 펠로우는 "지능(Intelligent), 디지털(Digital), 메시(Mesh)는 지 난 2년 간 지속적으로 주목받았던 주제였으며, 2019년에도 주요 성장 요인으로 꼽힐 것이다. 이 세 가지 주제 에 해당되는 트렌드들은 컨티뉴어스넥스트(ContinuousNEXT) 전략의 일환으로 지속적인 현신 프로세스를 추 진하는 핵심 요소"라고 말했다

그는 "일례로, 자동화된 사물의 형태인 인공자능(AI)과 증강 지능(augmented intelligence)은 IoT, 에지 컴퓨 .<br>링. 디지털 트위과 함께 이용돼 고도로 통합된 스마트 공간을 제공한다. 여러 트렌드들이 합쳐지면서 새로운 기 .<br>회를 창출하고 새로운 혁신을 유도하는 종합적인 영향력은 가트너가 제시하는 2019년 10대 전략 트렌드의 특 장"이라고 강조했다

가트너가 제시하는 2019년 10대 전략 기술 트렌드는 다음과 같다.

#### 자율 사물(Autonomous Things)

.<br>로봇, 드론, 자율주행차 등과 같은 '자율 사물'은 AI를 이용해 인간이 수행하던 기능들을 자동화한다. 이들이 제 공하는 자동화는 엄격한 프로그래밍 모델을 통한 자동화의 수준을 뛰어 넘고, AI를 활용하여 주변 환경 및 사람 돌과 자연스럽게 상호작용하는 고급 행동을 선보인다

데이비드 설리 부사장은 "자율 사물이 확산됨에 따라. 우리는 독립적인 지능형 사물에서 벗어나 인간의 명령을 .<br>|따르거나 스스로 여러 디바이스들과 함께 작동할 수 있는 다양한 지능형 사물을 도입하게 될 것"이라며, "예를 들어, 드론이 넓은 밭을 조사해서 수확할 준비가 돼 있다는 결론을 내리면 '자율 수확기계'를 작동시키는 것이 |다. 혹은 배송 시장에서 가장 효율적인 해결책은 자율주행 차량을 이용해 소포들을 대상 지역으로 이동시키는 것이 될 수 있다. 차량에 탑재된 로봇과 도론은 소포의 최종 배송을 보장할 수 있다"고 설명했다.

#### 증강 분석(Augmented Analytics)

'증강 분석'은 분석 콘텐츠가 개발, 소비 및 공유되는 방식을 혁신하기 위해 머신러닝을 이용한 증강 지능의 특 정 영역에 초점을 맞춘다. 증강 분석 기능은 데이터 준비, 데이터 관리, 최신 분석, 비즈니스 프로세스 관리, 프 로세스 마이닝 및 데이터 사이언스 플랫폼의 주요 기능으로 빠르게 발전할 것으로 예상된다

증강 분석으로부터 얻은 자동화된 통찰력은 HR, 재무, 영업, 마케팅, 고객 서비스, 구매조달 및 자산관리 부서 등의 기업 활동에 적용돼. 애널리스트나 데이터 과학자를 포함한 모든 직원들의 결정과 행동을 최적화할 전망 아다. 증강 분석은 데이터 준비, 통찰력 생성 및 통찰력의 시각화 프로세스를 자동화해 많은 상황에서 전문 데 이터 과학자가 필요하지 않게 된다.

데이비드 설리 부사장은 "이것은 통계나 분석 전문가가 아닌 사용자들도 데이터로부터 예측 혹은 규범적인 통 찰력을 끌어낼 수 있도록 하는 새로운 역량 및 관행인 시민 데이터 과학(citizen data science)으로 이어질 것"이라며, "2020년까지 시민 데이터 과학자의 수는 전문 데이터 과학자의 수보다 5배 더 빠르게 증가할 것이 |다. 조직들은 시민 데이터 과학자들을 활용해, 데이터 과학자의 공급 부족과 높은 비용으로 야기된 데이터 사이 |언스 및 머신러닝 분야의 인력 부족 현상을 해소할 수 있을 것"이라고 말했다

#### • 자율사물

- 증강분석
- 인공지능 주도 개발
- 디지털 트윈
- 자율권가진 에지
- 몰입 경험
- 블록체인
- 스마트공간
- 디지털윤리와 개인정보
- 보호
- 양자컴퓨팅

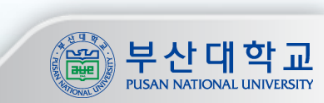

# **City Hub 구조(KETI 스마트시티용 데이터 허브 구조 @2018.10)**

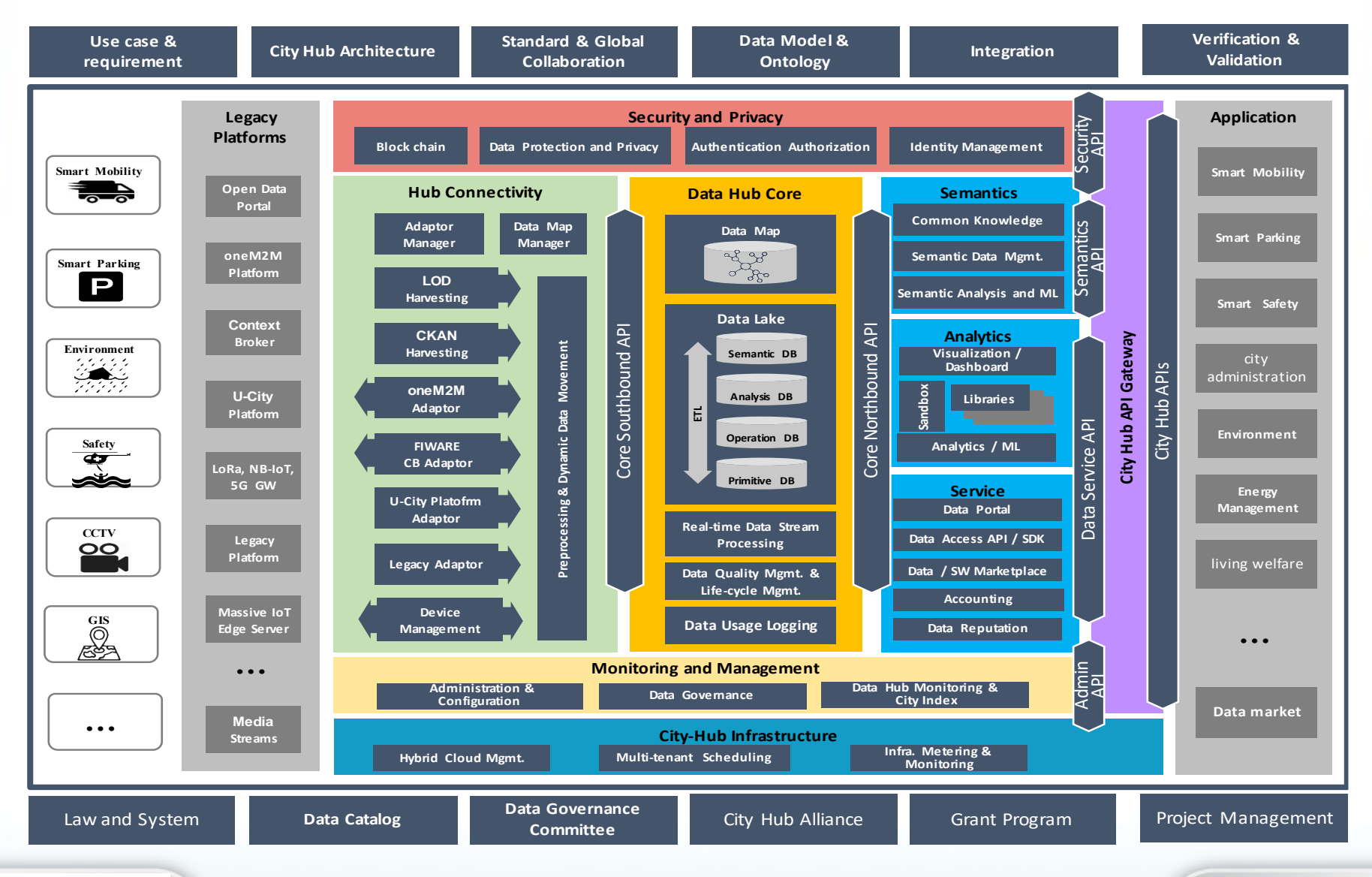

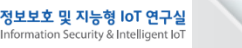

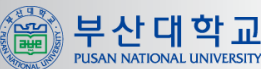

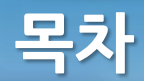

# **IoT 플랫폼에서의 SSO/ID federation 기술**

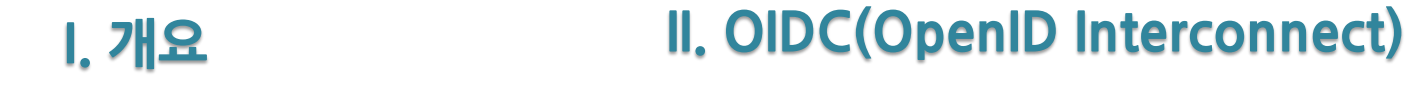

**1. SAML/OAuth2/OpenID Connect**

**1. 개요**

#### **III. OAuth 2**

**1. 공개키 인증서 구조 및 원리**

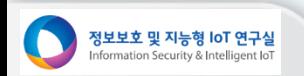

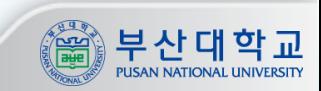

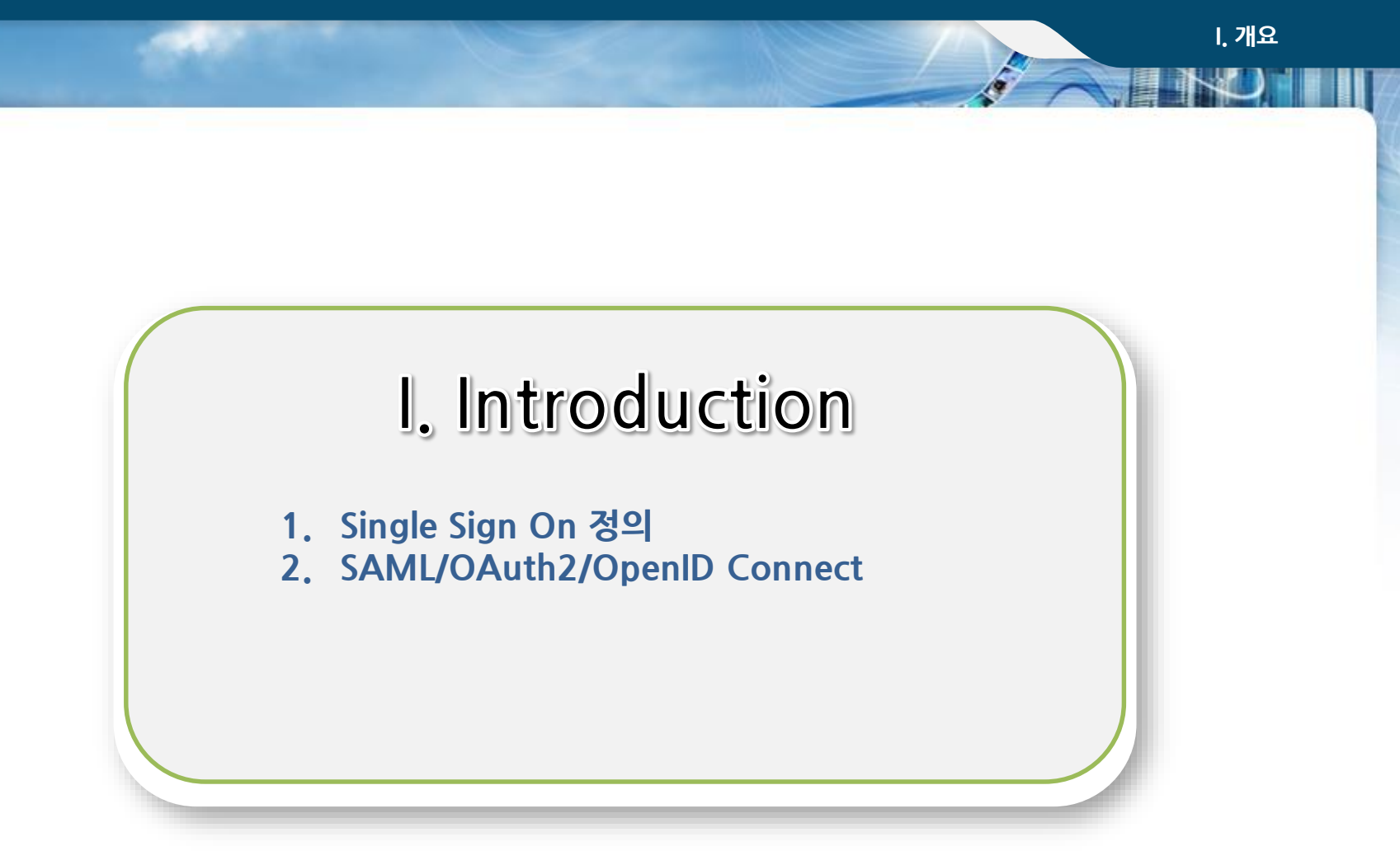

http://www.resilient-networks.com/concept-week-saml-oauth2-openid-connect/

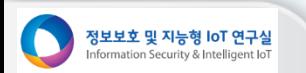

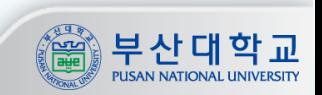

# **Single Sign-On 이란?**

#### **N** Single sign-on

– **allows user to be authenticated once, and applications can communicate with service to verify user's identity without repeatedly entering passwords**

# **E** Security Assertion Markup Language (SAML)

- **standard for exchanging authentication and authorization information across security domains**
	- **e.g. user from Yale signs on to external application such as acm.org using userid [joe@yale.edu](mailto:joe@yale.edu)**
	- **application communicates with Web-based authentication service at Yale to authenticate user, and find what the user is authorized to do by Yale (e.g. access certain journals)**

# **OpenID**

- **standard allows sharing of authentication across organizations**
	- **e.g. application allows user to choose Yahoo! as OpenID authentication provider, and redirects user to Yahoo! for authentication**

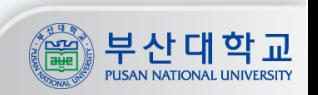

**I. 개요**

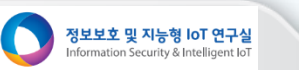

**인증/인가 기술 – SAML, OAuth2, OpenID Connect**

#### **Authentication(AuthN)/Authorization(AuthZ) techniqes**

- **Authentication is verifying that someone is who they claim to be**
- **Authorization is deciding which resources a user should be able to access, and what they should be allowed to do with those resources.**

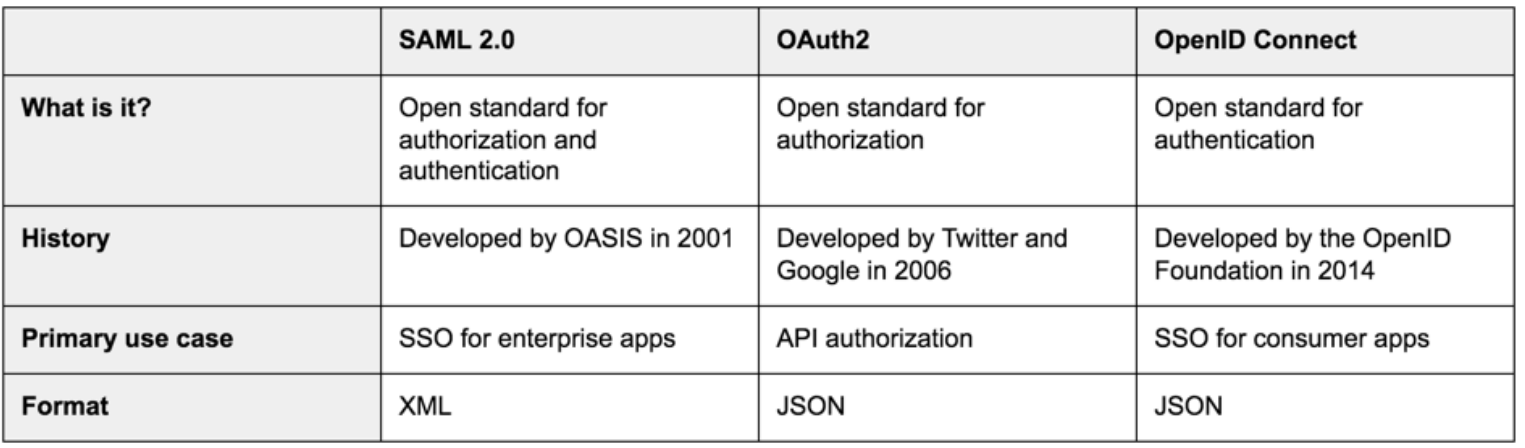

#### **SAML (Security Assertion Markup Language)**

– **XML 기반. Two party 사이(특히 IP 제공자와 서비스 제공자 사이)에 인증/인가 데이터 전송에 활용됨**

**7**

- **Enterprise 응용에서 SSO 실현에 주로 사용됨**
- **사용예: Google G Suite**
- **단점 : mobile 이나 native app에는 부적함**

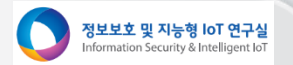

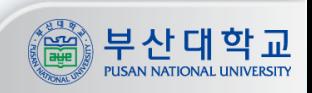

# **인증/인가 기술 – SAML, OAuth2, OpenID Connect**

#### **OAuth2**

- **Authorization 기능 제공. 소위 delegated access를 제공함. 즉, application은 사용자의 동의를 받고, application과 중요한 비밀정보를 공유하지 않고도 자원에 접근할 수 있도록 해줌**
- **이는 identity provider가 3rd party application에 token을 발햄함으로서 가능함**
- **예로서, 3rd party app이 해당 사용자의 facebook 친구 리스트를 접하는 경우를 생각하면,** 
	- **먼저 사용자는 3rd party app에 있는 "facebook 친구 리스트 import" 단자를 클릭함**
	- **사용자가 Facebook에 성공적으로 로그인하면, Facebook 친구 목록을 공유하라는 메시지가 표시됨**
	- **사용자가 Yes를 클릭하면 3rd party app에 Facebook 친구 목록을 가져올 수 있는 권한과 승인을 부여하는 토큰과 함께 사용자는 app으로 돌아감**
	- **OAuth2는 사용자가 자격 증명을 공유하지 않고도 app에서 리소스에 액세스 할 수 있음**
- **참고로 OAuth2는 인증 기능을 포함하지 않음**
- $\blacksquare$  OpenID Connect (OIDC)
	- **OAuth2와 함께 주로 사용됨. Authentication 기능 제공**
	- **OAuth2 authorization flow에 identity token을 추가하여, end-user에 대한 기본 정보 제공/enduser 신원 확인에 사용됨**
	- **OIDC는 mobile 기기와 native app에서 사용될 수 있는 구조 가짐 (인증/인가의 미래)**
	- **그래도 SAML은 enterprise 서비스에서 계속 존속 가능성 높음**

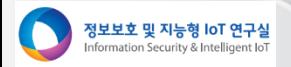

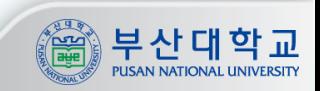

# **OpenID, OAuth2, SAML 비교**

**W** 

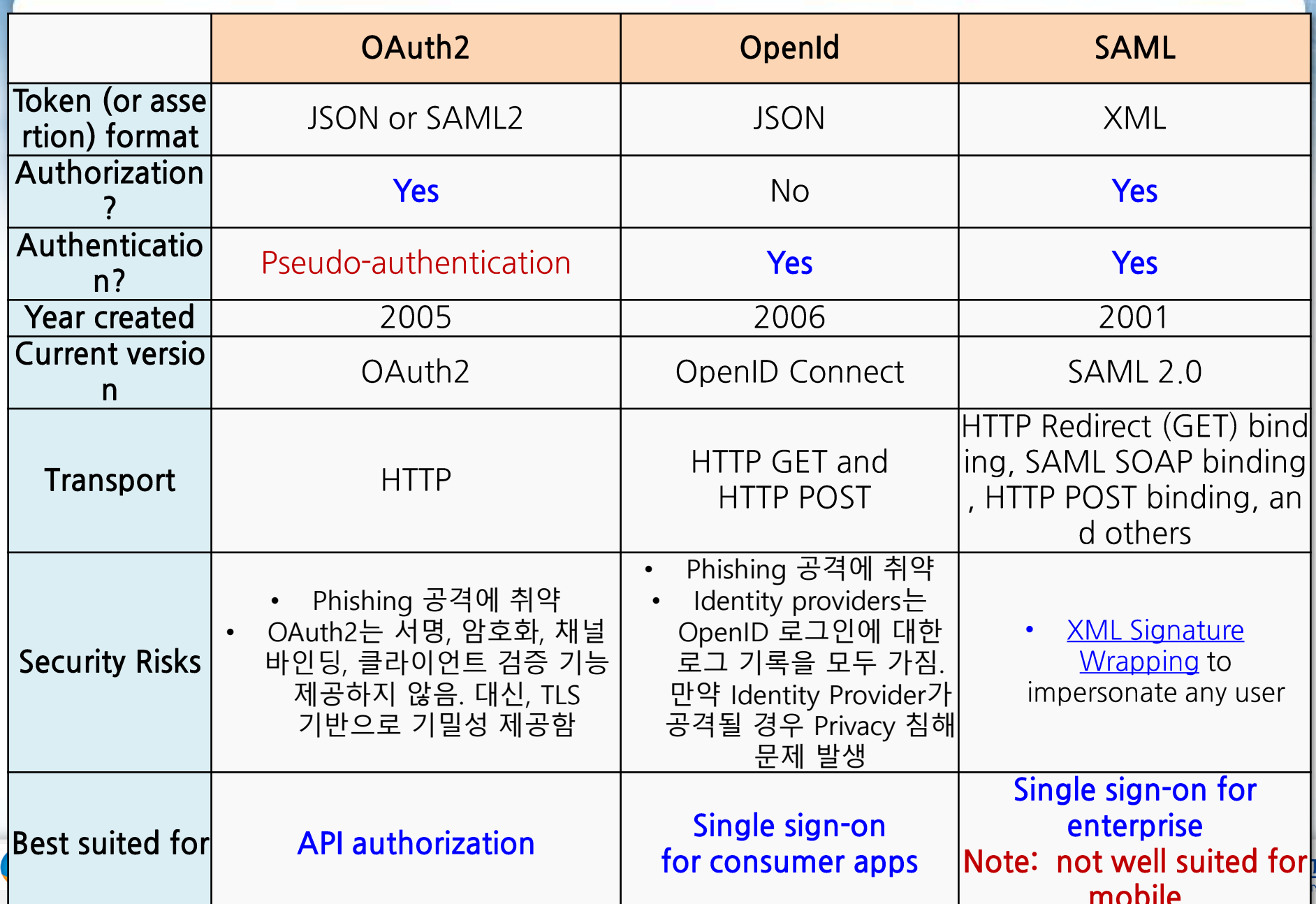

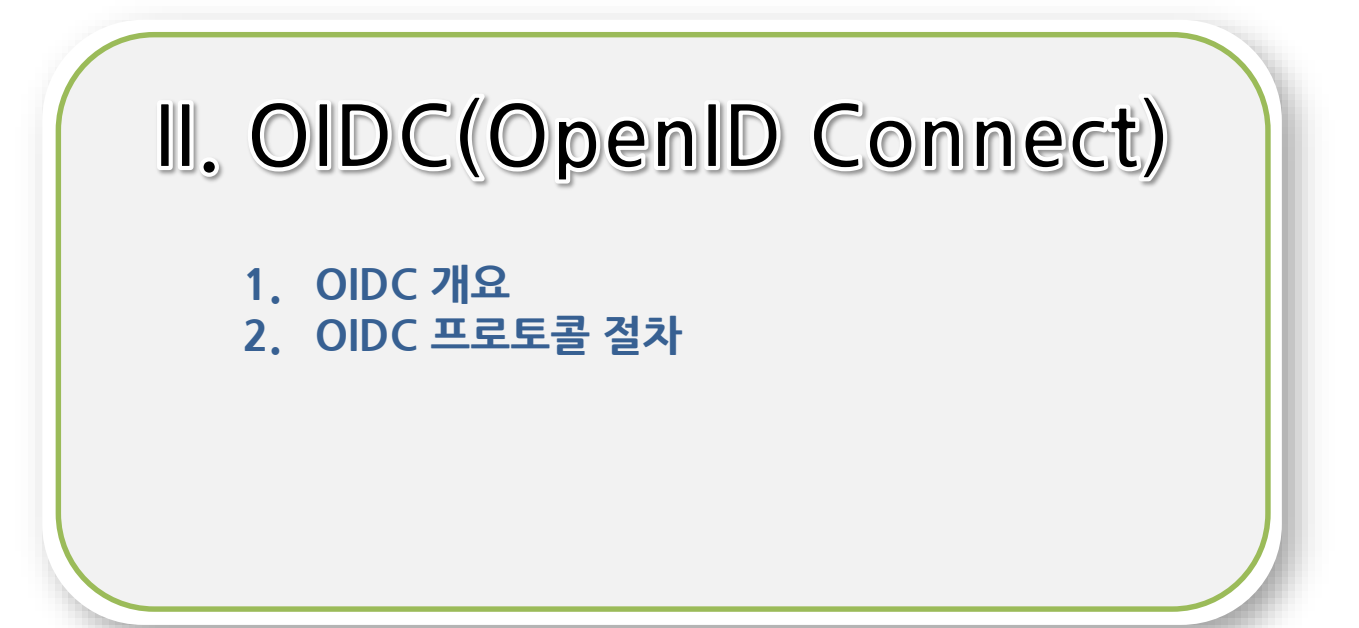

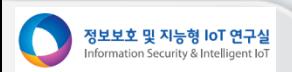

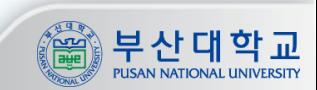

#### **What is OpenID Connect**

#### **OIDC**

- **Open, Decentralized single sign on standard**
- **Allows users to use a single digital identity across multiple sites**
- **Identity is represented by a URL or XRI**

#### **Who supports OIDC ?**

- **Yahoo**
- **Google**
- **AOL**
- **VeriSign**
- **BBC**
- **Microsoft**
- **LiveJournal.com**
- **SourceForge.NET**

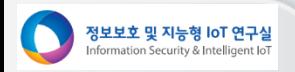

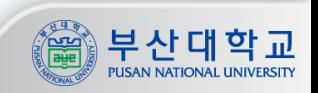

#### **Glossary of OIDC**

#### ■ OIDC 주요 용어

- **Fnd-user** 
	- Person seeking to assert identity to a site
- **Identifier**  $\bullet$ 
	- URL or XRI chosen by end-user
- **Identity Provider\OpenID Provider**  $\bullet$ 
	- Service provider who authenticates user and registers identifiers
- Relying Party (OIDC RP라고 함. OIDC가 신뢰하는 party)  $\bullet$ 
	- Site seeking to authenticate End-user
- ServerWServer-Agent
	- Server verifying end-users identifier
- **User Agent**  $\bullet$ 
	- Program used to access Identity provider or relying party
- eXtensible Resource Identifier (XRI)
	- Scheme and Resolution Protocol for Abstract compatible with URI's

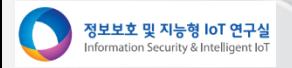

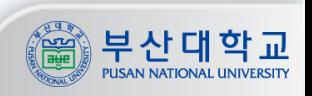

**II. OpenID Connect**

#### **OpenID Connect 프로토콜**

정보보호 및 지능형 IoT 연구실 Information Security & Intelligent IoT

#### **Open ID Connect 절차** Authentication Sequence

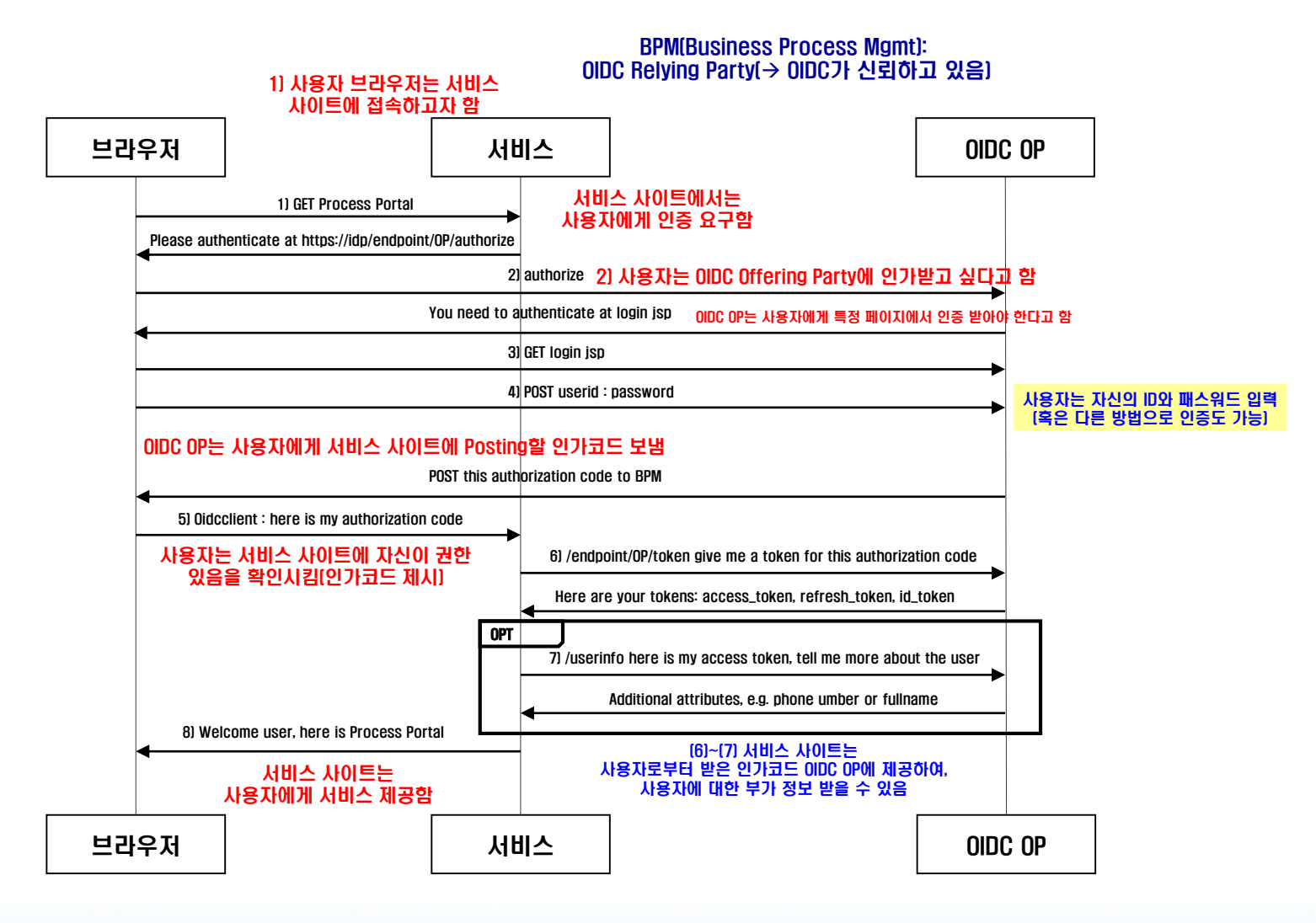

https://www.ibm.com/developerworks/community/blogs/d350350e-2c84-4d33-a25d-73b42c7fbb5e/resource/BLOGS\_UPLOADED\_IMAGES/AuthenticationSequence%281%29.png

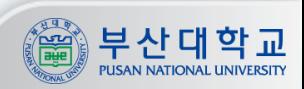

### 참고 자료

#### Intertional https://openid.net/developers/specs/

Workshops -

OpenID Foundation -

Specs & Dev Info -

Intellectual Property -

OpenID® Certification -

Current Working Groups -

OpenID Connect FAQ and Q&As

Home » Developers » Specifications

#### **B** Specifications

penID®

OpenID specifications are developed by OpenID working groups and go through three phases: Drafts, Implementer's Drafts, and Final Specifications, Implementer's Drafts and Final Specifications provide intellectual property protections to implementers. Final Specifications are OpenID Foundation standards.

#### **Final Specifications**

**OpenID Connect specifications:** 

및 지능형 IoT 연구실 n Security & Intelligent lo

- OpenID Connect Core Defines the core OpenID Connect functionality: authentication built on top of OAuth 2.0 and the use of claims to communicate information about the End-User
- . OpenID Connect Discovery Defines how clients dynamically discover information about OpenID Providers
- OpenID Connect Dynamic Registration Defines how clients dynamically register with OpenID Providers
- OAuth 2.0 Multiple Response Types Defines several specific new OAuth 2.0 response types
- OAuth 2.0 Form Post Response Mode Defines how to return OAuth 2.0 Authorization Response parameters (including OpenID Connect Authentication Response parameters) using HTML form values that

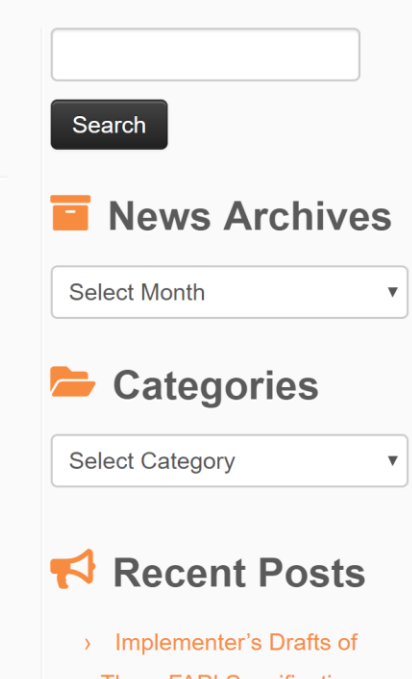

**The Internet Identity Layer** 

Three FAPI Specifications

Approved

**Public Review Period for** 

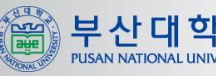

#### 참고 자료

#### **II. OpenID Connect**

#### ■ Open ID + OAuth - http://dotnetopenauth.net/

#### **DotNet** enAuth

#### Get started with OpenID, OAuth today!

#### Features

- Compiled library that adds support for your site visitors to login with their OpenIDs by just dropping an ASP.NET control onto your page. It's that easy. An AJAX-style OpenID Selector control is also included for a slick, streamlined user experience.
- Give your site members their own OpenIDs with the provider support included in this library.
- Sample relying party and provider web sites show you just how to do it.
- Easy access to all the functionality so you can customize how OpenID will operate on your site, whether you use ASP.NET or not.
- Classic ASP support
- Full support for custom extensions. Plus built-in support for Simple Registration, Attribute Exchange and PAPE.
- Works in partial trusted shared hosting environments.
- Support for web farms where state persistence, front-facing web servers and ASP.NET may not be standard or even available.
- OpenID 2.0 and 1.x
- OAuth 1.0, 1.0a and 2.0
- Superior support for multi-byte Unicode identifiers.
- Lots of security features
- 490+ unit tests to verify correctness.
- Library behind the OSIS OpenID interop testing 및 지능형 IoT 연구실

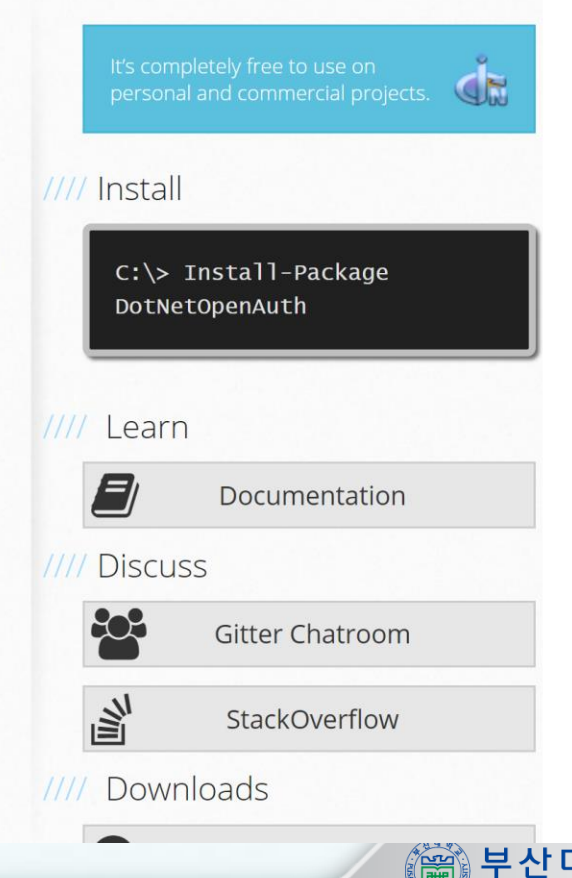

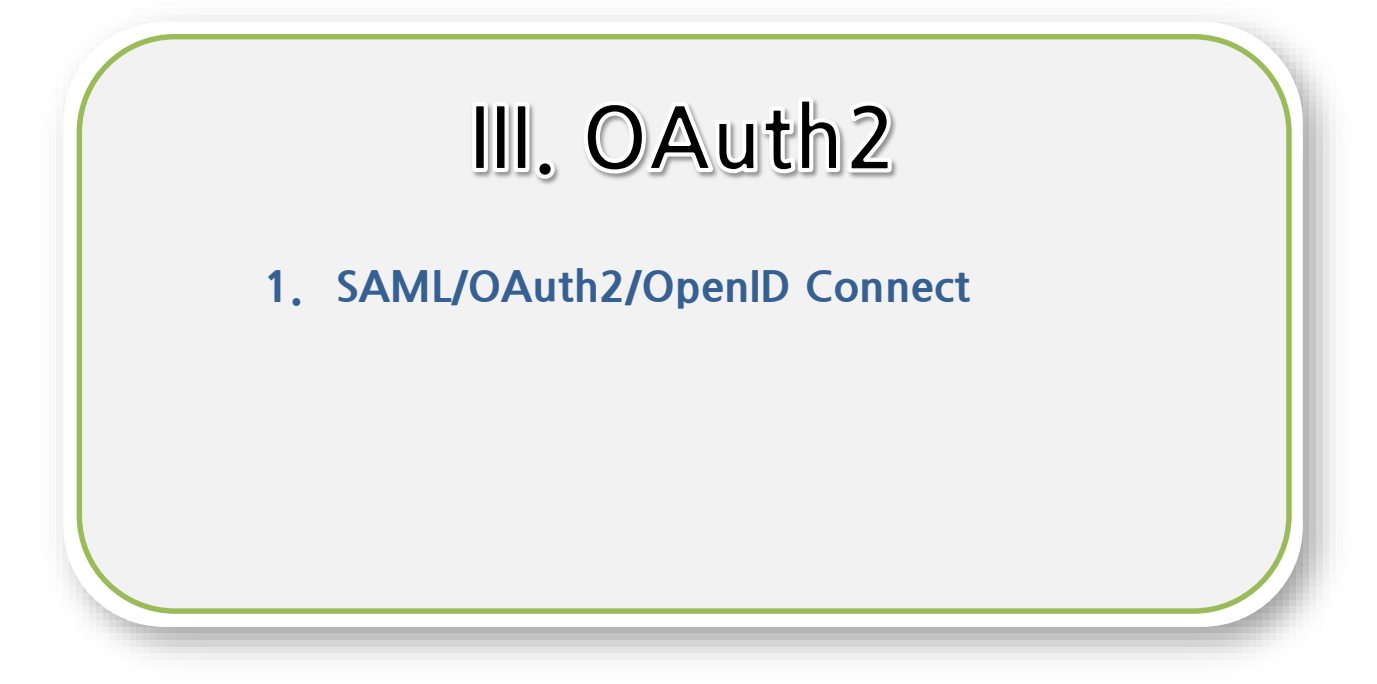

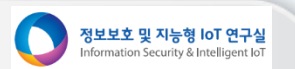

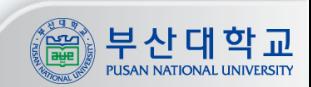

정보보호 및 지능형 IoT 연구실

nformation Security & Intelligent IoT

# **OAuth2 – detailed protocol**

#### – **OAuth2 Authorization Code Grant Flow**

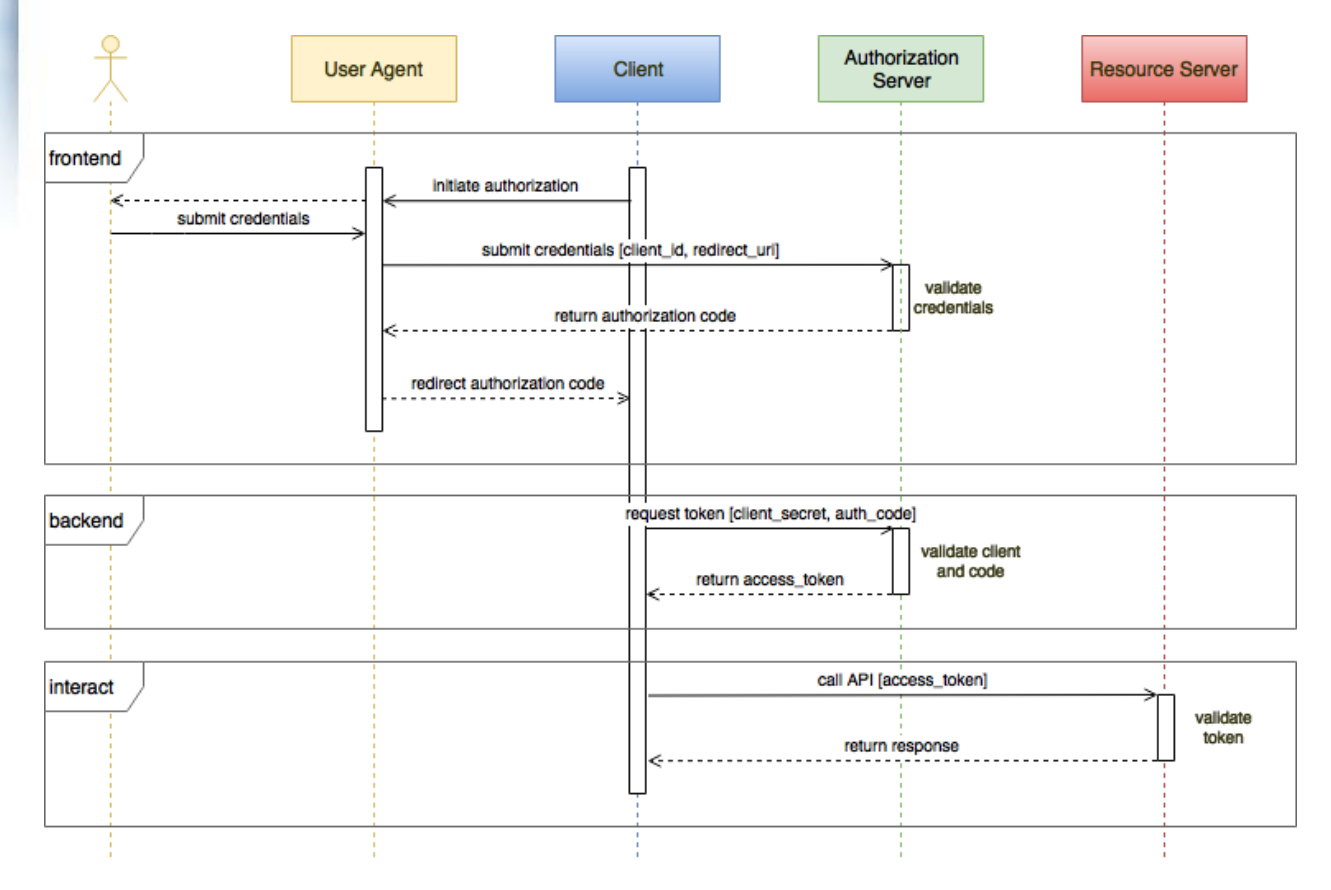

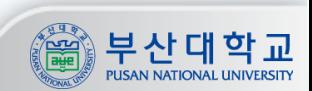

https://hackernoon.com/strengthening-oauth2-for-mobile-f4f3925dbf18

**17**

**III. OAuth2**

#### **OAuth2 – detailed protocol**

- **OAuth2 Authorization Code Grant Flow with PKCE(Proof Key for Code Exchange)**
- **Static "client secret"의 위험성 대응**

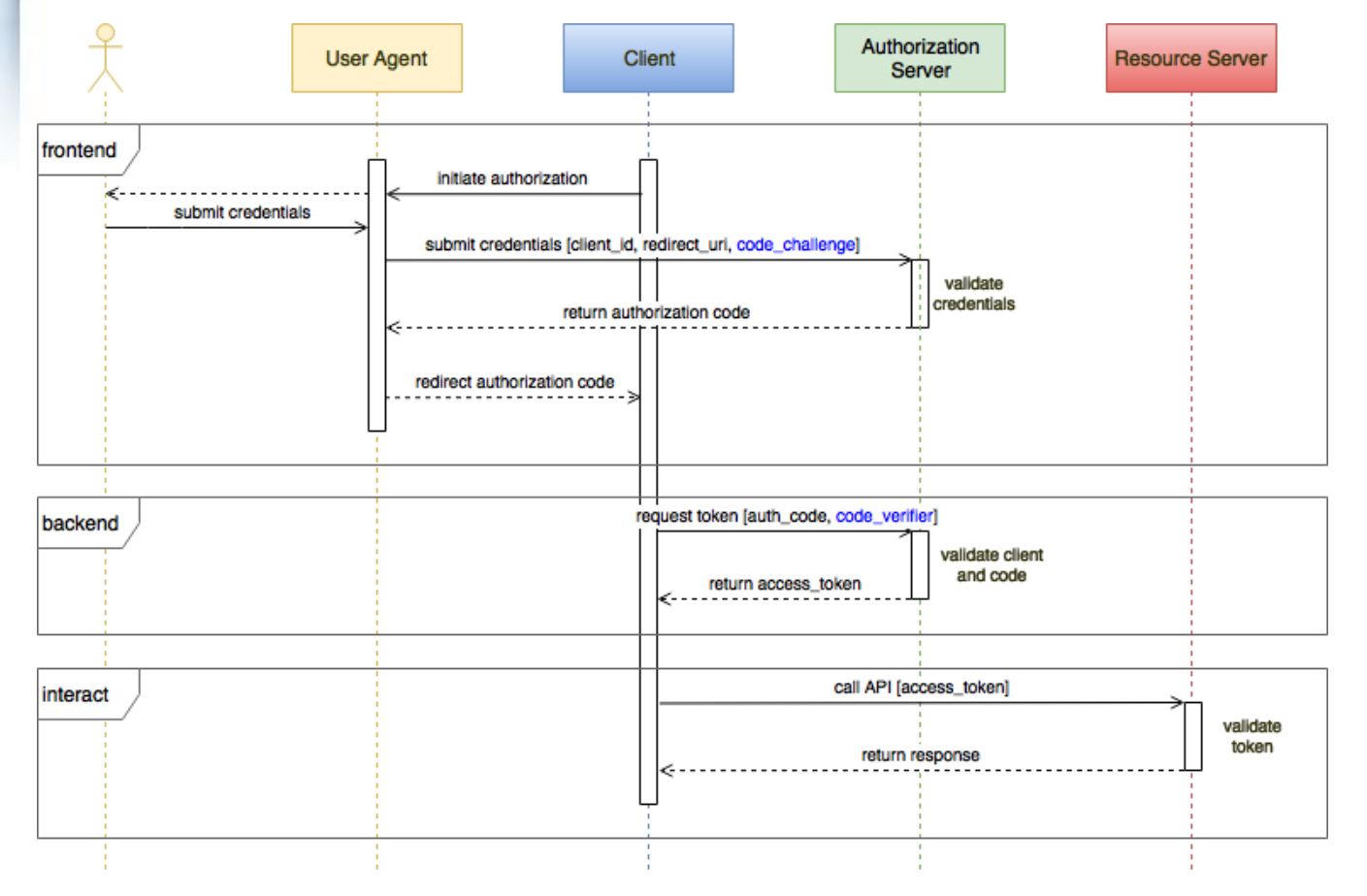

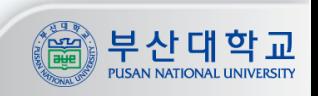

https://hackernoon.com/strengthening-oauth2-for-mobile-f4f3925dbf18

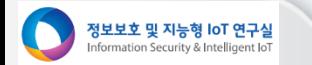

#### **Dynamic Client Authentication** ш

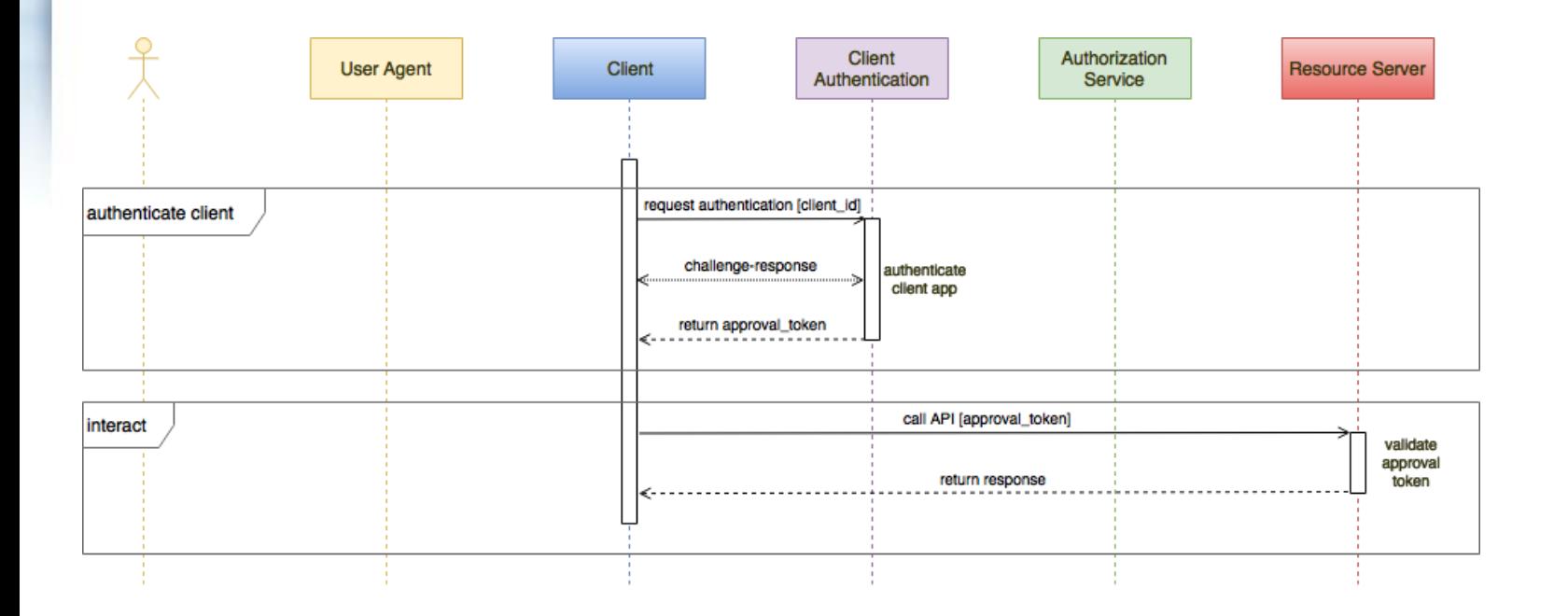

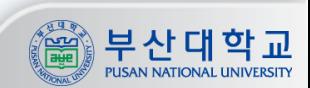

정보보호 및 지능형 IoT 연구실 nformation Security & Intelligent IoT

https://hackernoon.com/strengthening-oauth2-for-mobile-f4f3925dbf18

정보보호 및 지능형 IoT 연구실

nformation Security & Intelligent IoT

#### **E** Secure Mobile OAuth2 Code Grant Flow

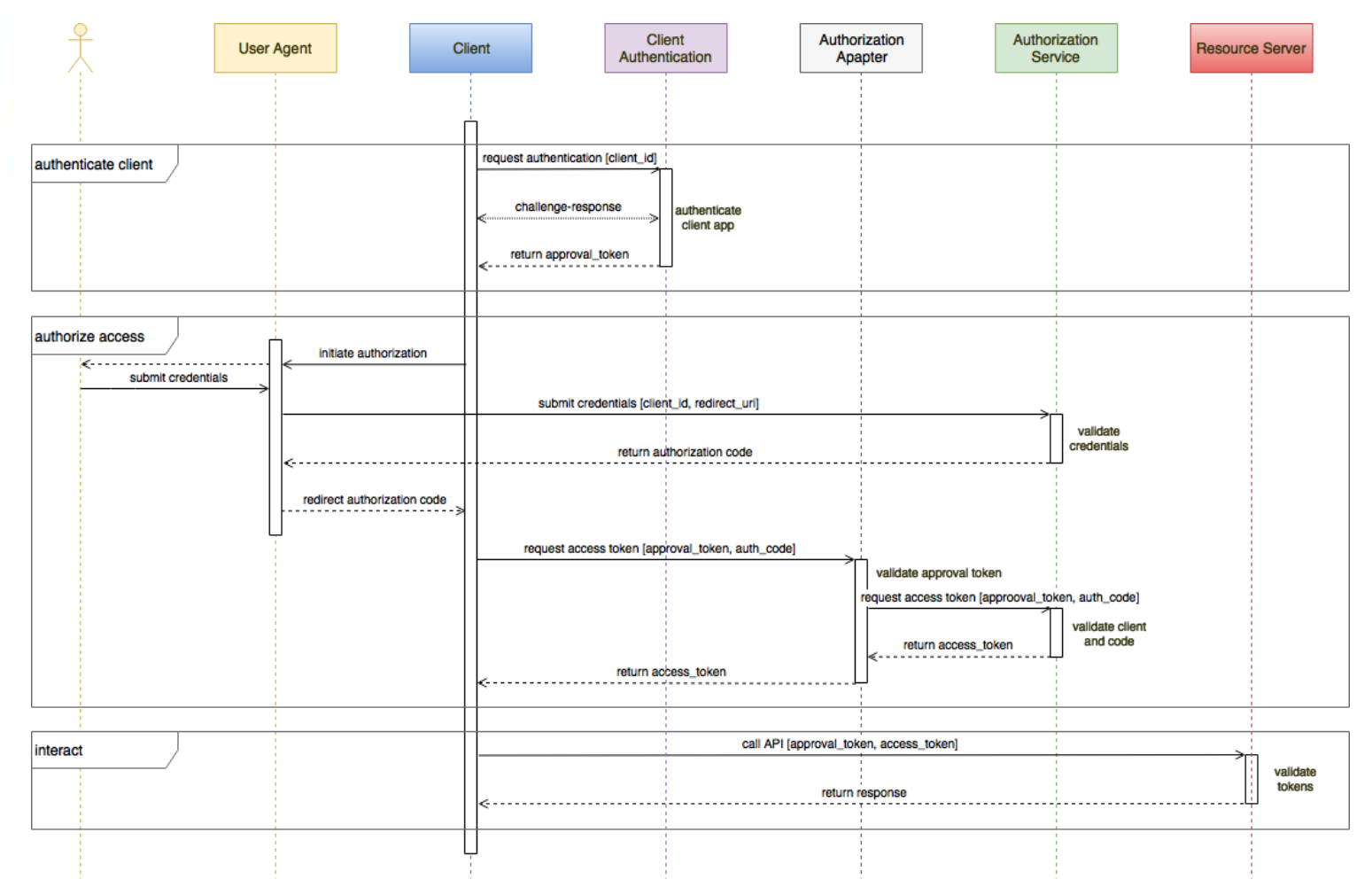

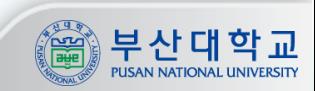

https://hackernoon.com/strengthening-oauth2-for-mobile-f4f3925dbf18

20

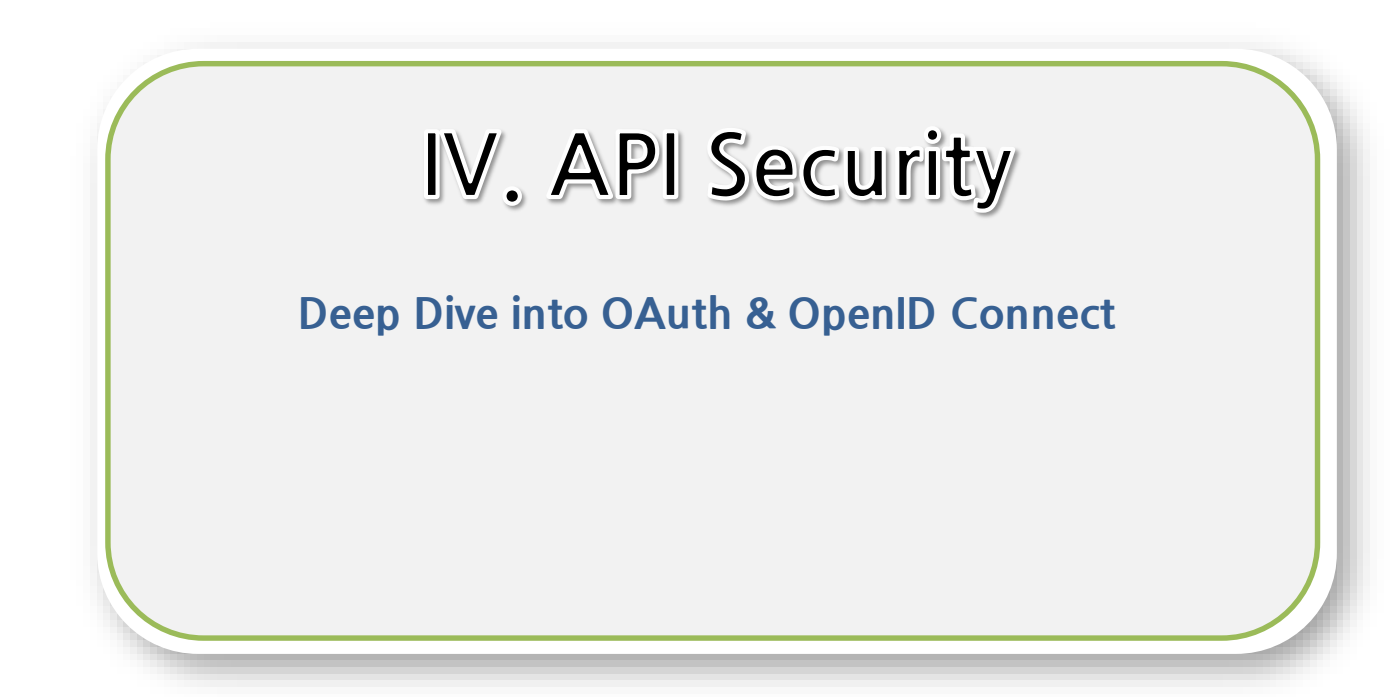

https://nordicapis.com/api-security-oauth-openid-connect-depth/

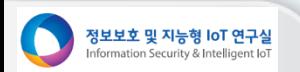

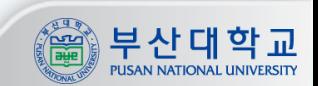

#### **API 보안**

!보호 및 지능형 IoT 연구실 on Security & Intelligent

#### **API 보안: Deep Dive into Oauth & OpenID Connect**

- **FIDO: Fast Identity Online – 온라인 환경에서 보다 편리하고 안전한 인증 시스템을 공동 구축하고 인증 시스템에 대한 기술 표준을 제시하는 역할 수행하는 연합체(alliance)**
- **SCIM 2.0: System for Cross-Domain Identity Management 기술(IETF 표준안) <http://www.simplecloud.info/>**

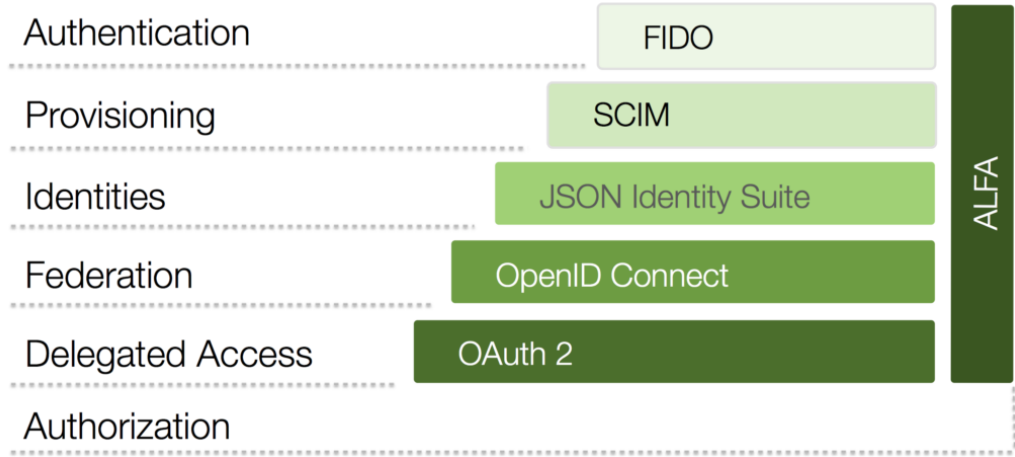

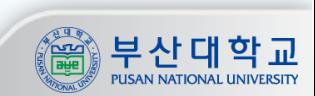

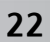

# 감사합니다 Q&A

부산대학교 전기컴퓨터공학부 김호원 부산대학교 사물인터넷 연구센터장 howonkim@pusan.ac.kr

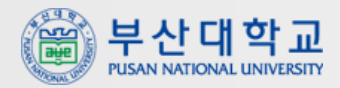

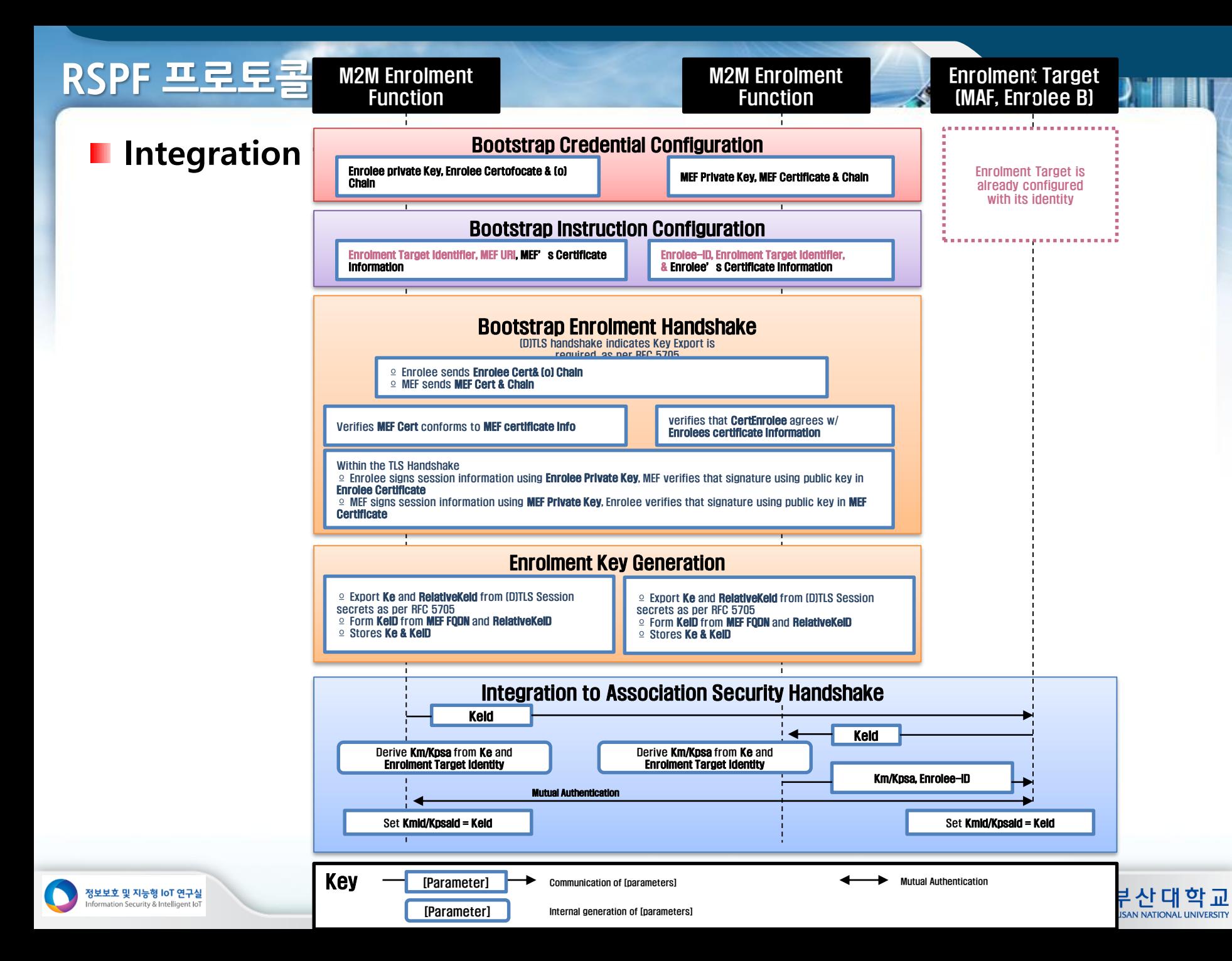